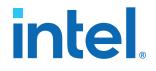

## AN 793: Intel<sup>®</sup> Arria<sup>®</sup> 10 DisplayPort 4Kp60 with Video and Image Processing Pipeline Retransmit Reference Design

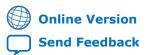

# intel.

| Arria <sup>®</sup> 10 DisplayPort 4Kp60 with Video and Image Processing Pipeline Ret<br>Reference Design |    |
|----------------------------------------------------------------------------------------------------|----|
| Reference Design Components                                                                              |    |
| Clocking Scheme                                                                                          |    |
| DisplayPort IP Core                                                                                      | 6  |
| Video and Image Processing Block                                                                         |    |
| External Memory Interface                                                                                |    |
| Nios II Processor                                                                                        |    |
| Transceiver                                                                                              |    |
| Push Buttons and LEDs                                                                                    |    |
| Reference Design Folders and Files                                                                       |    |
| Quick Start Guide                                                                                        |    |
| Hardware and Software Requirements                                                                       | 13 |
| Compiling and Running the Reference Design                                                               | 14 |
| Viewing the Result                                                                                       |    |
| Rebuilding the Nios II Software                                                                          |    |
| Reference Design Debug Features                                                                          | 19 |
| Known Issues                                                                                             |    |
| Revision History                                                                                         |    |

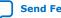

## intel

## Arria<sup>®</sup> 10 DisplayPort 4Kp60 with Video and Image Processing Pipeline Retransmit Reference Design

The Arria<sup>®</sup> 10 DisplayPort 4Kp60 with Video and Image Processing Pipeline Retransmit reference design demonstrates Intel's video connectivity, the DisplayPort Sink (RX) and Source (TX) functions using a video loop-through system.

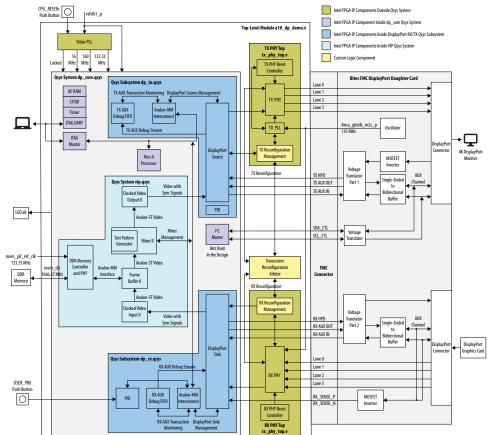

#### Figure 1. Reference Design Block Diagram

Intel Corporation. All rights reserved. Intel, the Intel logo, and other Intel marks are trademarks of Intel Corporation or its subsidiaries. Intel warrants performance of its FPGA and semiconductor products to current specifications in accordance with Intel's standard warranty, but reserves the right to make changes to any products and services at any time without notice. Intel assumes no responsibility or liability arising out of the application or use of any information, product, or service described herein except as expressly agreed to in writing by Intel. Intel customers are advised to obtain the latest version of device specifications before relying on any published information and before placing orders for products or services. \*Other names and brands may be claimed as the property of others.

ISO 9001:2015 Registered

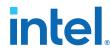

- 1. The reference design receives video data (up to a resolution of 3840 pixels  $\times$  2160 lines) over the DisplayPort RX link.
- 2. The design then converts the received video to Avalon Streaming (Avalon-ST) image stream and stores into the external memory.
- 3. The design mixes the buffered image with a  $3840 \times 2160$  color bar background and sends the combined image to the DisplayPort Source.
- 4. The DisplayPort Source transmits the combined image to a DisplayPort capable monitor over the DisplayPort TX link.
- 5. The DisplayPort interface supports dynamic scaling between 1, 2 and 4 lanes:
  - Reduced Bit Rate (RBR) @ 1.62 Gbps/lane
  - High Bit Rate (HBR) @ 2.7 Gbps/lane
  - High Bit Rate 2 (HBR2) @ 5.4 Gbps/lane

The TX and RX physical layer (PHY) are independent of each other although they are placed at the same transceiver channels; the DisplayPort Sink may run at 1 lane @ 2.7 Gbps while the DisplayPort Source runs at 4 lanes @ 5.4 Gbps concurrently. There is no audio or secondary stream being retransmitted in this reference design.

This reference design is implemented using Intel's Qsys integration tool and standalone HDL modules.

*Note:* The I<sup>2</sup>C interface is not used in this design.

#### **Related Information**

- DisplayPort IP Core User Guide
- Video and Image Processing Suite User Guide
- Arria 10 DisplayPort 4Kp60 with Video and Image Processing Pipeline Retransmit Reference Design (Quartus Prime Pro Edition) Click to get the reference design files using the Quartus Prime 17.0 Pro Edition software. Click on the tabs for other versions.
- Arria 10 DisplayPort 4Kp60 with Video and Image Processing Pipeline Retransmit Reference Design (Quartus Prime Standard Edition) Click to get the reference design files using the Quartus Prime 17.0 Standard Edition software. Click on the tabs for other versions.
- Arria 10 GX FPGA Development Kit Refer to this page for more information about the Arria 10 GX FPGA Development Kit.
- FMC DisplayPort Daughter Card

#### **Reference Design Components**

The reference design consists of Qsys, PHY, and Clock subsystems.

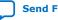

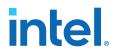

#### Table 1. Reference Design Components

The table lists the major components in the reference design.

| System          | Components                                                                                                    |
|-----------------|----------------------------------------------------------------------------------------------------|
| Qsys subsystem  | DisplayPort Source and Sink cores                                                                                                    |
|                 | Video and Image Processing IP cores<br>• Clocked Video Input II (CVI)<br>• Clocked Video Output II (CVO)<br>• Frame Buffer II<br>• Mixer II |
|                 | Nios II processor                                                                                                    |
|                 | DDR4 External Memory Interface                                                                                                    |
|                 | Avalon Memory-Mapped (Avalon-MM) FIFO Memory                                                                                                |
|                 | JTAG to Avalon-MM master bridge                                                                                                    |
| PHY subsystem   | Simplex TX and RX Native PHY                                                                                                    |
|                 | TX fPLL                                                                                                    |
|                 | Intel <sup>®</sup> Transceiver PHY Reset Controller                                                                                         |
|                 | TX and RX Bitec reconfiguration module                                                                                                    |
|                 | Transceiver reconfiguration arbiter                                                                                                    |
| Clock subsystem | IO PLL for video data path                                                                                                    |

#### **Clocking Scheme**

The reference design requires several clock sources from the FPGA development kit and the FMC daughter card for proper operation. The reference design uses the default clock frequency from the oscillator; no programming is required through the Clock Control application.

| Signal                | Description                                                                                    | Pin Number | I/O Standard | Usage                                                                                                    |
|-----------------------|------------------------------------------------------------------------------------------------|------------|--------------|----------------------------------------------------------------------------------------------------|
| refclk1_p             | External 100 MHz clock from X3<br>programmable oscillator on the<br>FPGA development kit.      | AG37/AG38  | LVDS         | <ul> <li>Avalon-MM interface for<br/>DisplayPort and VIP IP cores</li> <li>Transceiver reconfiguration<br/>interface</li> <li>TX and RX Bitec<br/>reconfiguration management</li> <li>Transceiver reconfiguration<br/>arbiter</li> <li>Intel PHY reset controller</li> <li>TX PLL and TX/RX transceiver<br/>channel reconfiguration<br/>interfaces</li> <li>Nios II CPU and peripherals</li> <li>Video PLL (IO PLL) input<br/>reference clock</li> </ul> |
| Emca_gbtclk<br>_m2c_p | External 135 MHz clock from<br>Bitec FMC daughter card. The<br>oscillator is not programmable. | AL8/AL7    | LVDS         | <ul><li>TX PLL input reference clock</li><li>RX CDR input reference clock</li></ul>                                                                                                    |

#### Table 2. Clock Signals

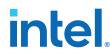

| Signal              | Description                                                                          | Pin Number | I/O Standard | Usage                                                                                                    |
|---------------------|--------------------------------------------------------------------------------------|------------|--------------|----------------------------------------------------------------------------------------------------|
| mem_pll_ref<br>_clk | External 133 MHz clock from U26 programmable oscillator on the FPGA development kit. | F34/F35    | LVDS         | DDR4 external memory interface<br>input reference clock                                                                                                   |
| dp_tx_vid_<br>clk   | Generated 133.33 MHz clock from video PLL.                                           |            | _            | DisplayPort Source-Clocked<br>Video Output interface                                                                                                    |
| dp_rx_vid_<br>clk   | Generated 160 MHz clock from video PLL.                                              | -          | _            | <ul> <li>DisplayPort Sink-Clocked<br/>Video Output interface</li> <li>Avalon-ST video data path</li> </ul>                                                |
| clk_16              | Generated 16MHz clock from video PLL                                                 | _          | _            | <ul> <li>DisplayPort Sink and Source<br/>1 Mbps AUX channel interface</li> <li>DisplayPort Sink and Source<br/>AUX debug FIFO</li> </ul>                  |
| clk_cal             | Derived 50MHz clock from refclk1                                                     | _          | _            | DisplayPort Sink and Source<br>calibration. This clock must be<br>synchronous to the clock used<br>for the transceiver<br>reconfiguration block (100 MHz) |

The 160 MHz clock output from the video PLL drives the DisplayPort Sink and Clocked Video Input interface. This interface runs at input video pixel clock domain; this clock frequency must be equal or greater than the required pixel clock frequency of the input video stream.

The ANSI/CEA-861-F standard requires the 3840 × 2160 @ 60 Hz video stream to run Note: at 594.0 MHz pixel clock. This design uses 4 pixels per clock so that the interface runs at 148.5 MHz (quarter rate of 594.0 MHz), but with 4 times video bus width between the DisplayPort Sink and Clocked Video Input. Because 160 MHz is higher than 148.5 MHz, this frequency is sufficient to support 4Kp60 input video stream.

> The 133.33 MHz clock output from the video PLL drives the DisplayPort Source and Clocked Video Output interface. The CVT-RB specification states that the 133.33 MHz should be derived from the reduced blanking period of the 4K video output stream.

#### Table 3. 4Kp60 Video Stream Timing Information for Normal and Reduced Blanking

| H Active × V<br>Active | H Total | H Blank | V Total | V Blank | Pixel Frequency |
|------------------------|---------|---------|---------|---------|-----------------|
| Normal                 | 4,400   | 560     | 2,250   | 90      | 594.00 MHz      |
| Reduced                | 4,000   | 160     | 2,222   | 62      | 533.28 MHz      |

This design uses 4 pixels per clock so that the interface runs at 133.33 MHz (quarter rate of 533.28 MHz), but with 4 times wider video bus between the DisplayPort Source and Clocked Video Output.

#### **DisplayPort IP Core**

The reference design uses specific DisplayPort IP core parameter settings.

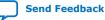

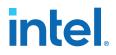

| Parameter                                                                             | Value    | Notes                                                                                                    |                                |
|---------------------------------------------------------------------------------------|----------|----------------------------------------------------------------------------------------------------|--------------------------------|
| Maximum video input color depth<br>(TX) /<br>Maximum video output color depth<br>(RX) | 10 bpc   | This reference design supports GPU and monitor up to a maximum of 10 bit-per-color depth.                                                                                                    |                                |
| Maximum link rate                                                                     | 5.4 Gbps | The bandwidth requirement fo                                                                                                    | r 4Kp60, 10 bpc video stream   |
| Maximum lane count                                                                    | 4        | <ul> <li>through serial link:</li> <li>Active video resolution = 3840 × 2160 pixels/frame</li> <li>Total resolution (including reduced blanking) = 4000 × pixels/frame</li> <li>Refresh rate = 60 Hz or 60 frames per second</li> <li>Bits per pixel = 10 bpc × 3 colors = 30 bits per pixel</li> <li>Total bandwidth = (4000 × 2222) pixel/frame × 60 fra</li> <li>× 30 bits/pixel = 15.9984 Gbits/s</li> <li>With 8b/10b encoding scheme, the actual bandwidth required = 15.9984 × 10/8 = 19.998 Gbps</li> <li>With 4 lanes at 5.4 Gbps, the aggregated bandwidth of Gbps is sufficient to support the 4K video stream at 60 refresh rate.</li> </ul> |                                |
| Symbol output mode (Source) /<br>Symbol input mode (Sink)                             | Dual     | Symbol mode affects the transceiver parallel bus widt<br>the DisplayPort IP core clock frequency. The DisplayPor<br>core synchronizes with the transceiver parallel clock.<br>parallel clock frequency is link rate/transceiver parallel<br>width.<br>The table below shows the frequency for HBR2 (5.4 G                                                                                                    |                                |
|                                                                                       |          | Symbol Mode                                                                                                    | Transceiver Recovered<br>Clock |
|                                                                                       |          | Dual (20 bits)                                                                                                    | 5400/20 = 270 MHz              |
|                                                                                       |          | Quad (40 bits)                                                                                                    | 5400/40 = 135 MHz              |
| Pixel input mode (Source)/<br>Pixel output mode (Sink)                                | Quad     | Pixel mode affects the video clock frequency and vide<br>width of the IP core.<br>For 4Kp60 video stream, the bandwidth requirement<br>× 2222 × 60 pixel/s = 533280000 pixels/s. Because<br>high bandwidth requirement, the design requires dua<br>quad pixel mode for timing closure.                                                                                                    |                                |
|                                                                                       |          | Pixel Mode                                                                                                    | Video Clock                    |
|                                                                                       |          | Single (1 pixel/clock)                                                                                                    | 533.28 MHz                     |
|                                                                                       |          | Dual (2 pixels/clock)                                                                                                    | 266.64 MHz                     |
|                                                                                       |          | Quad (4 pixels/clock)                                                                                                    | 133.32 MHz                     |

#### Table 4. DisplayPort IP Core Settings for the Reference Design

#### Video and Image Processing Block

The Video and Image Processing (VIP) block is a subsystem within the Qsys system in the design.

The VIP block receives video data from the DisplayPort Sink, processes and transmits the processed data to the DisplayPort Source. To navigate to the VIP subsystem through dp\_core.qsys, right click **vip**, and select **Drill into subsystem**.

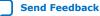

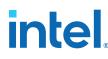

#### Figure 2. Navigating to the VIP Subsystem

| 🗆 🖳 vip                          | Connections                                                                                      | •                       |
|----------------------------------|--------------------------------------------------------------------------------------------------|-------------------------|
| clk_avmm_in_c<br>clk_vip         | 🌱 Filter                                                                                         | ۱.                      |
| cvi_clocked_vic                  | 😓 Validate System Integrity                                                                      |                         |
| cvo_clocked_vi-<br>ddr4_buf_glob | 🛃 Edit                                                                                           | Ctrl-E                  |
| ddr4_buf_men                     | 🕂 Add                                                                                            |                         |
| ddr4_buf_oct<br>ddr4_buf_pll_r   | 🥕 Rename                                                                                         | Ctrl-R                  |
| ddr4_buf_stati                   | Duplicate                                                                                        | Ctrl-D                  |
| mm_bridge_vi;                    | 🗙 Remove                                                                                         |                         |
| reset_avmm                       | Details                                                                                          | ▶                       |
| reset_vip                        | A Move Up                                                                                        | Ctrl+Shift-U            |
|                                  | 🔍 Drill into Subsystem                                                                           | Ctrl+Shift-D            |
|                                  | Add New Subsystem to Current System<br>Drill into a subsystem to explore its cor<br>Reprint Down | Ctrl+Shift-N<br>ntents. |
|                                  | 📲 Pull Up                                                                                        |                         |
|                                  | Edit Generic Component                                                                           |                         |

The VIP block comprises the following components:

- Clocked Video Input II IP core: Converts the DisplayPort Sink video output format to Avalon-ST video protocol
- Frame Buffer II IP core: Handles mismatch in RX and TX video data rate through triple-buffering
- Mixer II IP core: Overlays the buffered image on top of the background color bar
- Clocked Video Output II IP core: Converts the Avalon-ST video protocol to the DisplayPort Source video input format

This reference design supports 4K resolution.

#### Table 5. VIP IP Core Settings for the Reference Design

| IP Core                | Parameter                              | Value |
|------------------------|----------------------------------------|-------|
| Clocked Video Input II | Bits per pixel per color plane         | 10    |
| -                      | Number of color planes                 | 3     |
| -                      | Number of pixels in parallel           | 4     |
| -                      | Use control port                       | Off   |
| Frame Buffer II        | Maximum frame width                    | 3840  |
|                        | Maximum frame height                   | 2160  |
| -                      | Bits per pixel per color plane         | 10    |
| -                      | Number of color planes                 | 3     |
| -                      | Pixels in parallel                     | 4     |
| -                      | Avalon-MM master (s) local ports width | 512   |
|                        | AV-MM burst target write               | 64    |

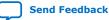

Arria® 10 DisplayPort 4Kp60 with Video and Image Processing Pipeline Retransmit Reference Design 683020 | 2017.06.13

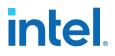

| IP Core                 | Parameter                                                      | Value                             |
|-------------------------|----------------------------------------------------------------|-----------------------------------|
|                         | AV-MM burst target read                                        | 64                                |
|                         | Frame dropping                                                 | On                                |
|                         | Frame repeating                                                | On                                |
|                         | Drop invalid frames                                            | On                                |
|                         | Run-time writer control                                        | Off                               |
| Mixer II                | Maximum output frame width                                     | 3840                              |
|                         | Maximum output frame height                                    | 2160                              |
|                         | Bits per pixel per color plane                                 | 10                                |
|                         | Number of pixels in parallel                                   | 4                                 |
|                         | Colorspace (used for background layer)                         | RGB                               |
|                         | Pattern                                                        | Color bars                        |
|                         | How user packets are handled                                   | Discard all user packets received |
| Clocked Video Output II | Image width / Active pixels                                    | 3840                              |
|                         | Image height / Active lines                                    | 2160                              |
|                         | Bits per pixel per color plane                                 | 10                                |
|                         | Number of color planes                                         | 3                                 |
|                         | Number of pixels in parallel                                   | 4                                 |
|                         | Separate syncs only - Frame/ Field 1<br>Horizontal sync        | 32                                |
|                         | Separate syncs only - Frame/ Field 1<br>Horizontal front porch | 48                                |
|                         | Separate syncs only - Frame/ Field 1<br>Horizontal back porch  | 80                                |
|                         | Separate syncs only - Frame/ Field 1 Vertical sync             | 5                                 |
|                         | Separate syncs only - Frame/ Field 1 Vertical front porch      | 3                                 |
|                         | Separate syncs only - Frame/ Field 1 Vertical<br>back porch    | 54                                |
|                         | Pixel FIFO size                                                | 3840                              |
|                         | FIFO level at which to start output                            | 3839                              |
|                         | Use control port                                               | Off                               |

#### **External Memory Interface**

The Frame Buffer II IP core uses the external SDRAM to triple-buffer video frames and handle mismatch in RX and TX video data rates.

The IP core writes to the memory to store input pixels and reads from the memory to retrieve video frames and transmit them. The Arria 10 FPGA Development Kit has a HiLo connector for the DDR4 module. The DDR4 module is part of the development kit. The module has x72 @ 1200 MHz interface.

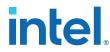

The **Arria 10 GX FPGA Development Kit with DDR4 HiLo** preset applies to the External Memory Interface instance, except for DQ width set to 64. The Frame Buffer II IP core supports up to a DQ width of x64.

#### **Nios II Processor**

The DisplayPort Source and Sink require a processor (e.g. Nios II processor) to act as link policy maker.

The design requires the **Enable GPU Control** option for the DisplayPort Sink to be turned on.

The Nios II processor performs the following functions:

- Runs software that acts as a DisplayPort link policy maker.
- Provides access to the DisplayPort IP core status and debug registers.
- Retrieves AUX channel transaction logs from the DisplayPort Source and Sink AUX debug FIFO.
- Monitors push buttons to print Main Stream Attribute (MSA) values and AUX channel transaction logs to the Nios II terminal.
- Initializes the VIP Suite IP cores.

#### Transceiver

The DisplayPort main link uses the Native PHY IP core for serial communication between the GPU and monitor.

The reference design uses separate simplex TX and RX PHY blocks because the TX and RX channels may run at different data rates based on the link training results.

#### Table 6.Native PHY Parameter Settings

| Parameter                        | Value    | Corresponding DisplayPort Source/Sink<br>Parameters |
|----------------------------------|----------|-----------------------------------------------------|
| Number of data channels          | 4        | Maximum lane count = 4                              |
| Data rate (Mbps)                 | 5,400    | TX/RX maximum link rate = 5.4 Gbps                  |
| Standard PCS/PMA interface width | 20       | Symbol input/output mode = Dual                     |
| TX/RX byte serializer mode       | Disabled |                                                     |

The design uses two Intel transceiver PHY reset controllers to control the TX and RX PHY blocks independently.

*Note:* The 70 µs delay is not applied to the transceiver PHY reset controllers because the delay is too long for the DisplayPort Source and Sink cores to complete the link training. Instead, the design uses the acknowledgment model.

The Bitec reconfiguration management module controls the reset input of the PHY reset controllers, and manages the dynamic reconfiguration of the TX PHY, RX PHY and TX PLL blocks for data rate switch and PMA analog settings (TX VOD and preemphasis). To fulfill the simplex TX and RX PHY channel merging requirement, a transceiver arbiter is inserted in between the Bitec reconfiguration module Avalon-MM master and the PHY reconfiguration Avalon-MM slave interface.

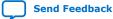

Arria<sup>®</sup> 10 DisplayPort 4Kp60 with Video and Image Processing Pipeline Retransmit Reference Design

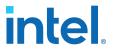

683020 | 2017.06.13

#### **Push Buttons and LEDs**

The reference design uses the push buttons and LEDs on the Arria 10 FPGA Development Kit as functional indicators.

#### Table 7. **Push Buttons**

| Function           | Pin Number/<br>I/O Standard | Schematic Net Name | Reference<br>Designator | Description                                                                                   |
|--------------------|-----------------------------|--------------------|-------------------------|-----------------------------------------------------------------------------------------------|
| Reset              | BD27/1.8V                   | CPU_RESETn         | S4                      | Resets the reference design.                                                                  |
| Display MSA values | T12/1.8V                    | USER_PB0           | S3                      | Display the current<br>TX/RX MSA values and<br>link configuration on the<br>Nios II terminal. |

#### Table 8. LEDs

| Function                         | Pin Number/<br>I/O Standard                              | Schematic Net Name                                                      | Reference<br>Designator    | Description                                                                                                    |
|----------------------------------|----------------------------------------------------------|-------------------------------------------------------------------------|----------------------------|----------------------------------------------------------------------------------------------------|
| DisplayPort Sink video<br>locked | L28/1.8V                                                 | USER_LED_G0                                                             | D10                        | When illuminated, it<br>indicates that the<br>DisplayPort Sink video<br>output stream to the<br>Clocked Video Input IP<br>core is stable.                                                                                                    |
| DisplayPort Sink lane<br>count   | K26/1.8V<br>K25/1.8V<br>L25/1.8V<br>J24/1.8V<br>A19/1.8V | USER_LED_G1<br>USER_LED_G2<br>USER_LED_G3<br>USER_LED_G4<br>USER_LED_G5 | D9<br>D8<br>D7<br>D6<br>D5 | <ul> <li>5-bit indicator of the lane count at the DisplayPort Sink. The LED arrangement is {D5, D6, D7, D8, D9}:</li> <li>00001 = 1 lane</li> <li>00010 = 2 lanes</li> <li>00100 = 4 lanes</li> <li>If LED D7 illuminates while other LEDs are off, the lane count at the DisplayPort Sink is 4.</li> </ul>                                                    |
| DisplayPort Sink link rate       | C18/1.8V<br>D18/1.8V                                     | USER_LED_G6<br>USER_LED_G7                                              | D4<br>D3                   | <ul> <li>2-bit indicator of the link<br/>rate at the DisplayPort<br/>Sink. The LED<br/>arrangement is {D3,<br/>D4}:</li> <li>00 = 1.62 Gbps<br/>(RBR)</li> <li>01 = 2.70 Gbps<br/>(HBR)</li> <li>10 = 5.40 Gbps<br/>(HBR2)</li> <li>If LED D3 illuminates<br/>while LED D4 is off, the<br/>DisplayPort Sink is<br/>operating at HBR2 link<br/>rate.</li> </ul> |

### **Reference Design Folders and Files**

All the relevant design files reside in the project folder.

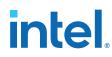

#### Table 9.

| Folder/File Name                                                                                                    | Description                                                                                                    |  |  |
|----------------------------------------------------------------------------------------------------|----------------------------------------------------------------------------------------------------|--|--|
| rtl/core/altera_avalon_i2c                                                                                                    | Contains I <sup>2</sup> C master source files. I <sup>2</sup> C master is not used in this reference d                                                                                                    |  |  |
| rtl/core/dp_core                                                                                                    | Contains the generated IP files and subfolders in ${\tt dp\_core.qsys}$ of the Qsys system.                                                                                                    |  |  |
| rtl/core/ip/dp_rx                                                                                                    | Contains the generated IP files and subfolders in dp_rx.qsys of the Qsys subsystem<br>Note: Only for Quartus <sup>®</sup> Prime Pro Edition.                                                                                                    |  |  |
| rtl/core/ip/dp_tx                                                                                                    | Contains the generated IP files and subfolders in dp_tx.gsys of the Qsys subsystem.<br>Note: Only for Quartus Prime Pro Edition.                                                                                                    |  |  |
| rtl/core/ip/vip                                                                                                    | Contains the generated IP files and subfolders in vip.gsys of the Qsys subsystem.<br>Note: Only for Quartus Prime Pro Edition.                                                                                                    |  |  |
| master_image                                                                                                    | Contains precompiled .sof and .elf files.                                                                                                    |  |  |
| rtl/rx_phy/gxb_rx                                                                                                    | Contains generated RX PHY IP files.                                                                                                    |  |  |
| rtl/rx_phy/gxb_rx_reset                                                                                                    | Contains generated RX PHY reset controller IP files.                                                                                                    |  |  |
| rtl/tx_phy/gxb_tx                                                                                                    | Contains generated TX PHY IP files.                                                                                                    |  |  |
| rtl/tx_phy/gxb_tx_fpll                                                                                                    | Contains generated TX fPLL IP files.                                                                                                    |  |  |
| rtl/tx_phy/gxb_tx_reset                                                                                                    | Contains generated RX PHY reset controller IP files.                                                                                                    |  |  |
| rtl/i2c_gpio_buf                                                                                                    | Contains generated IO buffer IP files for the I <sup>2</sup> C master interface. I <sup>2</sup> C master is not used in this reference design.                                                                                                    |  |  |
| rtl/video_pll_a10                                                                                                    | Contains generated IO PLL IP files for video PLL.                                                                                                    |  |  |
| software                                                                                                    | Contains the Nios II software project. The dp_demo.zip file contains the software project; the dp_demo folder contains the .qip and .hex files of the software project.                                                                                                    |  |  |
| tcl                                                                                                    | Contains the TCL script for debugging purpose.                                                                                                    |  |  |
| <pre>software/main.c,<br/>software/rx_utils.c,<br/>software/tx_utils.c,<br/>software/tx_utils.h,<br/>software/config.h, and<br/>software/vip.h</pre> | These are the C source code and header files. You can customize these files for your applications. These files will be copied to the software folder when you run the build_sw.sh script.                                                                                                    |  |  |
| top.qpf and top.qsf                                                                                                    | The Quartus Prime project and setting files for this reference design.                                                                                                    |  |  |
| <pre>rtl/core/dp_core.qsys,<br/>rtl/core/dp_rx.qsys,<br/>rtl/core/dp_tx.qsys, and<br/>rtl/core/vip.qsys</pre>                                        | The dp_core.qsys file belongs to the top level Qsys system. The dp_rx.qs<br>file belongs to the DisplayPort RX Qsys subsystem, the dp_tx.qsys file belong<br>to the DisplayPort TX Qsys subsystem, and the vip.qsys file belongs to the V<br>Qsys subsystem. The design includes the dp_rx.qsys, dp_tx.qsys, and the<br>vip.qsys files so that dp_core.qsys loads correctly into Qsys.<br><i>Note:</i> For Quartus Prime Standard Edition designs, do not include the<br>dp_rx.qsys, dp_tx.qsys, and vip.sys files in the top.qsf file to<br>avoid synthesis error. |  |  |
| rtl/rx_phy/gxb_rx.qsys                                                                                                    | RX Native PHY instance variant file.                                                                                                    |  |  |
| rtl/rx_phy/gxb_rx_reset.qsys                                                                                                    | RX Native PHY's transceiver PHY reset controller instance variant file.                                                                                                    |  |  |
| rtl/tx_phy/gxb_tx.gsys                                                                                                    | TX Native PHY instance variant file.                                                                                                    |  |  |

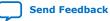

Arria® 10 DisplayPort 4Kp60 with Video and Image Processing Pipeline Retransmit Reference Design 683020 | 2017.06.13

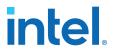

| Folder/File Name             | Description                                                                                                    |  |
|------------------------------|----------------------------------------------------------------------------------------------------|--|
| rtl/tx_phy/gxb_tx_reset.qsys | TX Native PHY's transceiver PHY reset controller instance variant file.                                                                                                    |  |
| rtl/tx_phy/gxb_tx_fpll.qsys  | TX Native PHY's FPLL instance variant file.                                                                                                    |  |
| rtl/i2c_gpio_buf.qsys        | $\mathrm{I}^2\mathrm{C}$ buffer instance variant file. This buffer is not used in this reference design.                                                                                      |  |
| rtl/video_pll_a10.qsys       | IO PLL instance variant file.                                                                                                    |  |
| rtl/example.sdc              | Top level SDC timing constraint file.                                                                                                    |  |
| script/build_sw.sh           | Shell script to re-build the NIOS II software.                                                                                                    |  |
| script/rerun.sh              | Shell script to load the FPGA hardware image (.sof) and software image (.elf).                                                                                                    |  |
| dp_core.sopcinfo             | The build_sw.sh script uses this file to rebuild the Nios II software for the control Qsys system.                                                                                            |  |
| Others sopcinfo files        | These files are not needed to rebuild the Nios II software.                                                                                                    |  |
| quartus/dp_vip_xcvr.stp      | SignalTap II file for debug purpose.                                                                                                    |  |
| rtl/al0_reconfig_arbiter.sv  | HDL module to arbitrate access to the Avalon-MM interface of the TX and RX Native PHY. This module is needed for merging simplex TX/RX Native PHY into the same physical transceiver channel. |  |
| rtl/mr_rate_detect.v         | HDL module to measure clock frequency.                                                                                                    |  |
| rtl/al0_dp_demo.v            | Top-level HDL file for this reference design.                                                                                                    |  |
| rtl/bitec_reconfig_alt_a10.v | HDL module to dynamically reconfigure the TX/RX Native PHY and TX fPLL for data rate switching.                                                                                               |  |
| filelist.txt                 | A list of all the files consisting in this design.                                                                                                    |  |

### **Quick Start Guide**

The reference design features a hardware design that supports compilation and hardware testing.

#### **Hardware and Software Requirements**

To test the reference design, ensure that you have the appropriate hardware and software.

#### Hardware

- Arria 10 GX FPGA Development Kit (10AX115S2F45I1SG)
- DDR4 HiLo module installed on the development kit
- Bitec FMC daughter card revision 5.0 or later
- 2 DisplayPort cables
- Micro USB cable
- PC with graphic card that supports 3840 × 2160 resolution
- Monitor that supports 3840 × 2160 resolution

#### Software

• Intel Quartus Prime (for hardware testing)

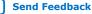

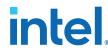

The reference design is tested with AMD Radeon HD 7700 graphic card, and NVIDIA\* NVS\* 310 and ASUS\* MG28UQ 4K monitors.

#### **Related Information**

- Arria 10 DisplayPort 4Kp60 with Video and Image Processing Pipeline Retransmit Reference Design (Quartus Prime Pro Edition)
  - Click to get the reference design files using the Quartus Prime 17.0 Pro Edition software. Click on the tabs for other versions.
- Arria 10 DisplayPort 4Kp60 with Video and Image Processing Pipeline Retransmit Reference Design (Quartus Prime Standard Edition) Click to get the reference design files using the Quartus Prime 17.0 Standard Edition software, Click on the tabs for other versions.
- Arria 10 GX FPGA Development Kit Refer to this page for more information about the Arria 10 GX FPGA Development Kit.
- FMC DisplayPort Daughter Card

#### **Compiling and Running the Reference Design**

Use the provided design files to run the reference design. Intel also provides precompiled al0\_dp\_demo.sof and dp\_demo.elf files as part of the project file in the master\_image directory.

Follow these steps to run the reference design:

- 1. Configure your PC to produce an image at resolution of  $1920 \times 1080$ .
- 2. Install the Bitec FMC daughter card at FMC port A of the development kit.
- 3. Install the DDR4 HiLo module onto the development kit.
- 4. Connect the development kit to your PC using a micro USB cable.
- 5. Connect the DisplayPort cable from your monitor to the TX DisplayPort connector on the FMC daughter card.
- 6. Connect the DisplayPort cable from your PC to the RX DisplayPort connector on the FMC daughter card.
- 7. Power up the development kit.
- 8. Extract the reference design to your PC.
- 9. Launch the Nios II command shell. Navigate to the script directory in the reference design project folder.
- 10. Load the design into the FPGA by typing  $./{\tt rerun.sh}$  at the Nios II command shell.
  - a. To use the precompiled al0\_dp\_demo.sof and dp\_demo.elf files, make sure the files are in the following directory in the rerun.sh script:

SOPC\_DIR=../master\_image

APP\_DIR=../master\_image

b. To use your own compiled .sof file and rebuild the .elf file, make sure the files are in the following directory in the rerun.sh script and the name of the .sof file is correct:

SOPC\_DIR=../quartus

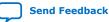

*Arria® 10 DisplayPort 4Kp60 with Video and Image Processing Pipeline Retransmit Reference Design* 683020 | 2017.06.13 **intel**.

APP\_DIR=../software/dp\_demo

SOF\_NAME=top.sof

- 11. The script loads the .sof file, then the .elf file and launches the Nios II terminal.
  - Note: If you have more than 1 development kit or Intel FPGA Download Cable connected to your PC, you need to type ./rerun.sh<USB cable number>. To find the cable number, type jtagconfig at the DOS command prompt.
- 12. Extract the dp\_demo.zip file and place the extracted folders in the software folder. The dp\_demo.zip file contains the .hex file for the Nios II software image. (Optional)

#### **Viewing the Result**

The result shows if your design runs correctly.

After you run the design, you should see the image from your PC overlapping with the color bar background.

*Note:* If you do not see visible output on the monitor, press push button CPU\_RESETn (S4) to generate a reset, causing the DisplayPort TX core to retrain the link.

#### Figure 3. Arria 10 FPGA Development Kit Hardware Setup

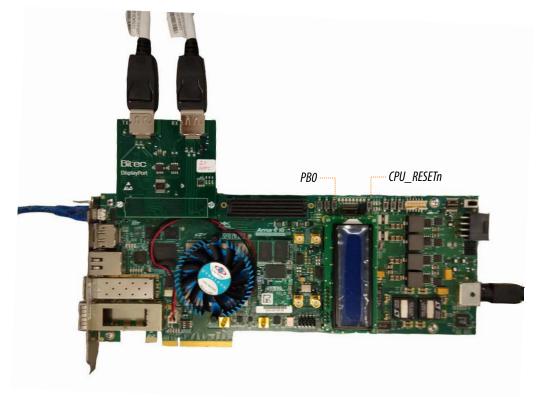

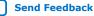

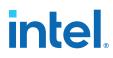

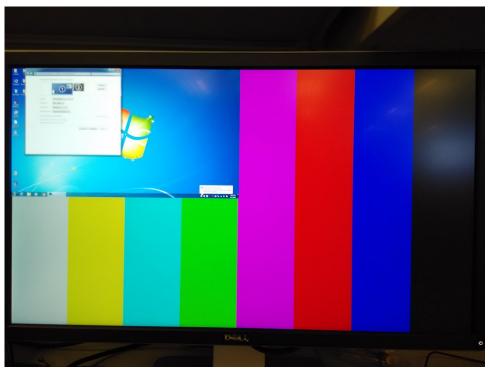

#### Figure 4. Image from PC Mixed with Color Bar Background

You can scale the image to the maximum resolution of 3840  $\times$  2160. You should see the image getting refreshed on the screen.

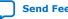

Arria® 10 DisplayPort 4Kp60 with Video and Image Processing Pipeline Retransmit Reference Design 683020 | 2017.06.13

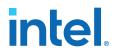

#### Figure 5. No Color Bar Background at 3840 × 2160 Image Resolution

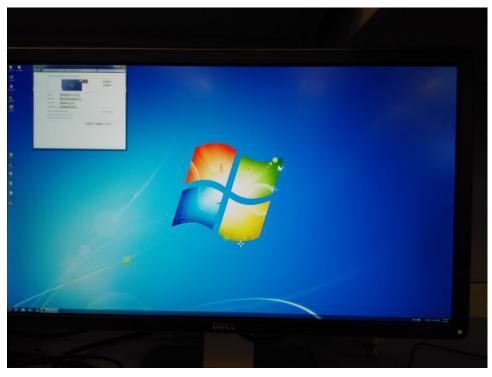

At this resolution, the image from the PC covers the entire color bar background.

**Attention:** DO NOT scale the resolution beyond 3840 × 2160 to avoid unexpected side effects at the Mixer II output.

The AMD Radeon 7700 and NVIDIA NVS 310 GPUs support certain resolutions with full screen display.

#### Table 10. Supported Resolutions with Full Screen Display

| Supported Resolution with Full<br>Screen Display | AMD Radeon HD 7700 GPU | NVIDIA NVS 310 GPU |
|--------------------------------------------------|------------------------|--------------------|
| 3840 × 2160                                      | Supported              | Supported          |
| 2560 × 1660                                      | Supported              | Supported          |
| 2560 × 1440                                      | Supported              | Supported          |
| 1920 × 1080                                      | Supported              | Supported          |
| 1680 × 1050                                      | Supported              | Supported          |
| 1440 × 900                                       | Supported              | -                  |
| 1280 × 1024                                      | Supported              | Supported          |
| 1280 × 960                                       | Supported              | Supported          |
| 1280 × 800                                       | Supported              | Supported          |
|                                                  |                        | continued          |

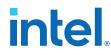

Arria<sup>®</sup> 10 DisplayPort 4Kp60 with Video and Image Processing Pipeline Retransmit Reference Design 683020 | 2017.06.13

| Supported Resolution with Full<br>Screen Display | AMD Radeon HD 7700 GPU | NVIDIA NVS 310 GPU |
|--------------------------------------------------|------------------------|--------------------|
| 1280 × 720                                       | Supported              | Supported          |
| 1024 × 768                                       | Supported              | Supported          |
| 800 × 600                                        | Supported              | Supported          |

If you configure the GPU to produce images with resolutions other than the ones listed, you may observe a non-full screen display with no color bar background.

#### Figure 6. No Color Bar Background When Original Image is Not Full Screen

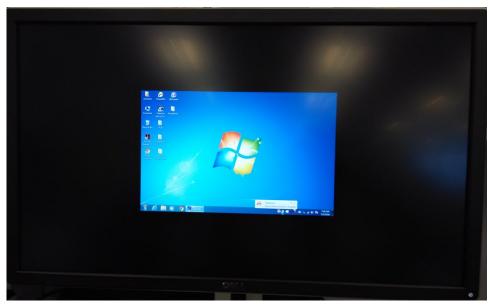

When the image is looped through the FPGA loaded with this reference design, there is no color bar because the GPU transmits the active image and black background at the resolution of  $3840 \times 2160$ .

#### **Rebuilding the Nios II Software**

If you change the Nios II software, you can rebuild the software using the Nios II command shell.

At the command shell, navigate to the script directory in the reference design project folder, and type ./build\_sw.sh.

If you make any changes to the connection or components in the top-level Qsys system (dp\_core.qsys), DisplayPort RX subsystem (dp\_rx.qsys), DisplayPort TX subsystem (dp\_tx.qsys), or VIP subsystem (vip.qsys), click **Generate HDL** at the top-level Qsys system and then perform a full compilation.

Because the sopcinfo file is updated after the Qsys system is regenerated, you can rebuild the Nios II software while the full compilation is in progress.

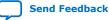

Arria® 10 DisplayPort 4Kp60 with Video and Image Processing Pipeline Retransmit Reference Design 683020 | 2017.06.13

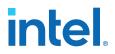

#### **Reference Design Debug Features**

There are several debug features in this reference design that are useful for debugging link up and no video output issues.

#### Main Stream Attribute Info

This debug feature is a part of the DisplayPort IP Core hardware demonstration design example. To display the Main Stream Attribute (MSA) of DisplayPort TX and RX cores, press the PB0 push button (S3) on the development kit. The TX and RX stream MSA values appears on the Nios II terminal.

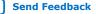

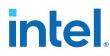

#### Figure 7. MSA Values on Nios II Terminal

| I aug drive la hullin an                                                                                                    | une (displayment (reference, dasi                                                                                                    | an/15n1/a10 as7 | 15 1 2 vin 522   | M/software                   | - 0 | 23 |
|----------------------------------------------------------------------------------------------------|----------------------------------------------------------------------------------------------------|-----------------|------------------|------------------------------|-----|----|
|                                                                                                    | ps/displayport/reference_desi                                                                                                    | gn/15p1/a10_es2 | _13,1,2_vip_333i | wi/sontware                  |     |    |
| Info: Total (<br>ios2-terminal: c                                                                                                    | l time: 00:00:28<br>CPU time (on all proc<br>connected to hardware<br>'USB-BlasterII [USB-1<br>(Use the IDE stop but                                                                                                    | target usi      | ng ITAG IIAI     | RT on cable<br>e Ø<br>inate) |     | -  |
| tarted                                                                                                    |                                                                                                    |                 |                  |                              |     |    |
| TX Main                                                                                                    | stream attributes                                                                                                    |                 |                  |                              |     |    |
| Stream 0                                                                                                    | e dan dan dan dan dan dan dan dan dan dan                                                                                                    |                 |                  |                              |     |    |
| ISA lock : 1<br>IB-ID : 00 MISCO                                                                                                    | 0:20 MISC1:00                                                                                                    |                 |                  |                              |     |    |
| lvid : 7E68<br> total : 4000                                                                                                    | Nvid : 8000<br>Vtotal : 2222                                                                                                    |                 |                  |                              |     |    |
| SP : 0000<br>start : 0112                                                                                                    | HSW : 0032<br>Vstart : 0059                                                                                                    |                 |                  |                              |     |    |
| SP : 0000<br>width : 3840                                                                                                    | VSW : 0005<br>Vheight : 2160                                                                                                    |                 |                  |                              |     |    |
| RC R : 5f09 CRC                                                                                                    | C G : 7364 CRC B : a                                                                                                    | 1861            |                  |                              |     |    |
| Stream 1<br>SA lock : Ø                                                                                                    |                                                                                                    |                 |                  |                              |     |    |
| B-ID : 00 MISC0<br>vid : 0000                                                                                                    | 0:00 MISC1:00<br>Nvid:0000                                                                                                    |                 |                  |                              |     |    |
| total : 0000<br>SP : 0000                                                                                                    | Vtotal : 0000<br>HSW : 0000                                                                                                    |                 |                  |                              |     |    |
| start : 0000                                                                                                    | Vstart : 0000                                                                                                    |                 |                  |                              |     |    |
| SP : 0000<br>width : 0000                                                                                                    | VSW : 0000<br>Vheight : 0000                                                                                                    | -1-1-28         |                  |                              |     |    |
| RC R : 0000 CRC                                                                                                    | CG: 0000 CRCB: 0                                                                                                    | 1000            |                  |                              |     |    |
| 1011 2 1                                                                                                    |                                                                                                    |                 |                  |                              |     |    |
| IX Lin                                                                                                    | nk configuration                                                                                                    |                 |                  |                              |     |    |
| ane count : 4                                                                                                    |                                                                                                    |                 |                  |                              |     | =  |
| ane count : 4<br>Jink rate : 5400                                                                                                    |                                                                                                    |                 |                  |                              |     | E  |
| ane count : 4<br>ink rate : 5400<br>RX Main<br>Stream 0                                                                                                    | ð Mbps<br>stream attributes                                                                                                    |                 |                  |                              |     | E  |
| ane count : 4<br>ink rate : 5400<br>RX Main<br>Stream 0<br>B-ID lock : 1                                                                                                    | 9 Mbps<br>stream attributes<br>MSA lock : 1                                                                                                    |                 |                  |                              |     | E  |
| ane count : 4<br>ink rate : 5400<br>RX Main<br>Stream 0<br>B-ID lock : 1<br>B-ID : 00 MISCE<br>vid : 4688                                                                                                    | 0 Mbps<br>stream attributes<br>MSA lock : 1<br>0 : 20 MISC1 : 00<br>Nvid : 8000                                                                                                    |                 |                  |                              |     |    |
| ane count : 4<br>ink rate : 5400<br>RX Main<br>Stream 0<br>B-ID lock : 1<br>B-ID : 00 MISCO<br>wid : 4688<br>total : 2200<br>SP : 0000                                                                                                    | 0 Mbps<br>stream attributes<br>MSA lock : 1<br>0 : 20 MISC1 : 00<br>Nuid : 8000<br>Utotal : 1125<br>HSW : 0044                                                                                                    |                 |                  |                              |     | =  |
| ane count : 4<br>ink rate : 5400<br>RX Main<br>Stream 0<br>B-ID lock : 1<br>B-ID : 00 MISCO<br>vid : 4688<br>total : 2200<br>SP : 0000<br>start : 0192<br>SP : 0000                                                                                                    | 0 Mbps<br>stream attributes<br>MSA lock : 1<br>0 : 20 MISC1 : 00<br>Nvid : 8000<br>Vtotal : 1125<br>HSW : 0044<br>Ustart : 0043<br>USW : 0005                                                                                                    |                 |                  |                              |     | =  |
| ane count : 4<br>ink rate : 5400<br>RX Main<br>Stream 0<br>B-ID lock : 1<br>B-ID : 00 MISCO<br>vid : 4688<br>total : 2200<br>SP : 0000<br>start : 0192<br>SP : 0000                                                                                                    | 0 Mbps<br>stream attributes<br>MSA lock : 1<br>0 : 20 MISC1 : 00<br>Nvid : 8000<br>Vtotal : 1125<br>HSW : 0044<br>Ustart : 0043<br>USW : 0005                                                                                                    | 3629            |                  |                              |     | E  |
| ane count : 4<br>ink rate : 5400<br>RX Main<br>RX Main<br>B-ID lock : 1<br>B-ID : 00 MISCO<br>vid : 4688<br>total : 2200<br>SP : 0000<br>start : 0192<br>SP : 0000<br>width : 1920<br>RC R : 1f69 CRC<br>                                                                                                    | 0 Mbps<br>stream attributes<br>MSA lock : 1<br>0 : 20 MISC1 : 00<br>Nvid : 8000<br>Utotal : 1125<br>HSW : 0044<br>Ustart : 0043<br>USW : 0005<br>Uheight : 1080<br>C G : 71bc CRC B : 8                                                                                                    | 3629            |                  |                              |     | E  |
| ane count : 4<br>ink rate : 5400<br>RX Main<br>                                                                                                    | 0 Mbps<br>stream attributes<br>MSA lock : 1<br>0 : 20 MISCI : 00<br>Nvid : 8000<br>Utotal : 1125<br>HSW : 0044<br>Ustart : 0043<br>USW : 0005<br>Uheight : 1080<br>C G : 71bc CRC B : 8<br>MSA lock : 0<br>0 : 00 MISCI : 00                                                                                                    | <br>Bb29        |                  |                              |     | E  |
| ane count : 4<br>ink rate : 5400<br>RX Main<br>RX Main<br>B-ID lock : 1<br>B-ID 200 MISCO<br>vid : 4688<br>total : 2200<br>SP : 0000<br>start : 0192<br>SP : 0000<br>width : 1920<br>RC R : 1f69 CRC<br>                                                                                                    | 0 Mbps<br>stream attributes<br>MSA lock : 1<br>0 : 20 MISC1 : 00<br>Nvid : 8000<br>Utotal : 1125<br>HSW : 0044<br>Ustart : 0043<br>USW : 0005<br>Uheight : 1080<br>C G : 71bc CRC B : 8<br>MSA lock : 0<br>0 : 00 MISC1 : 00<br>Nvid : 0000                                                                                                    | 3b29            |                  |                              |     | =  |
| ane count : 4<br>ink rate : 5400<br>RX Main<br>RX Main<br>RX Main<br><br>B-ID lock : 1<br>B-ID : 00 MISCO<br>vid : 4688<br>total : 2200<br>SP : 0000<br>start : 0192<br>SP : 0000<br>start : 1920<br>RC R : 1f69 CRC<br>Stream 1<br>B-ID lock : 0<br>B-ID : 00 MISCO<br>vid : 0000<br>total : 0000<br>SP : 0000                                                                                                    | 0 Mbps<br>stream attributes<br>MSA lock : 1<br>0 : 20 MISC1 : 00<br>Nvid : 8000<br>Vtotal : 1125<br>HSW : 0044<br>Vstart : 0043<br>VSW : 0005<br>Vheight : 1080<br>C G : 71bc CRC B : 8<br>MSA lock : 0<br>0 : 00 MISC1 : 00<br>Nvid : 0000<br>Vtotal : 0000<br>HSW : 0000                                                                                                    | <br>3b29        |                  |                              |     | ш. |
| ane count : 4<br>ink rate : 5400<br>RX Main<br>RX Main<br>B-ID lock : 1<br>B-ID : 00 MISCO<br>vid : 4688<br>total : 2200<br>SP : 0000<br>start : 0192<br>RC R : 1f69 CRC<br>                                                                                                    | 0 Mbps<br>stream attributes<br>MSA lock : 1<br>0 : 20 MISC1 : 00<br>Nvid : 8000<br>Utotal : 1125<br>HSW : 0044<br>Ustart : 0043<br>USW : 0005<br>Uheight : 1080<br>C G : 71bc CRC B : 8<br>MSA lock : 0<br>0 : 00 MISC1 : 00<br>Nvid : 0000<br>Utotal : 0000<br>Ustart : 0000<br>USW : 0000                                                                                                    | 3529            |                  |                              |     | E  |
| ane count : 4<br>ink rate : 5400<br>RX Main<br>                                                                                                    | 0 Mbps<br>stream attributes<br>MSA lock : 1<br>0 : 20 MISC1 : 00<br>Nvid : 8000<br>Utotal : 1125<br>HSW : 0044<br>Ustart : 0043<br>USW : 0005<br>Uheight : 1080<br>C G : 71bc CRC B : 8<br>MSA lock : 0<br>0 : 00 MISC1 : 00<br>Nvid : 0000<br>Utotal : 0000<br>Ustart : 0000<br>USW : 0000<br>USW : 0000<br>Uheight : 0000                                                                                                    | <br>Bb29        |                  |                              |     | =  |
| ane count : 4<br>ink rate : 5400<br>RX Main<br>Stream 0<br>B-ID lock : 1<br>B-ID : 00 MISCO<br>vid : 4688<br>total : 2200<br>SP : 0000<br>start : 0192<br>SP : 0000<br>width : 1920<br>RC R : 1f69 CRC<br>Stream 1<br>B-ID lock : 0<br>B-ID : 00 MISCO<br>vid : 0000<br>SP : 0000<br>start : 0000<br>SP : 0000<br>start : 0000<br>SP : 0000<br>NISCO RAME<br>SP : 0000<br>SP : 0000 | 0 Mbps<br>stream attributes<br>MSA lock : 1<br>0 : 20 MISC1 : 00<br>Nvid : 8000<br>Utotal : 1125<br>HSW : 0044<br>UStart : 0043<br>USW : 0005<br>Uheight : 1080<br>C G : 71bc CRC B : 8<br>MSA lock : 0<br>0 : 00 MISC1 : 00<br>Nvid : 0000<br>Utotal : 0000<br>Utotal : 0000<br>Ustart : 0000<br>USW : 0000<br>USW : 0000<br>Uheight : 0000<br>Uheight : 0000                                                                                                    | 3b29            |                  |                              |     | =  |
| Anne count : 4<br>ink rate : 5400<br>RX Main<br>                                                                                                    | Mbps         stream attributes         MSA lock : 1         A : 20 MISC1 : 00         Nvid : \$000         Votal : 1125         HSW : 0044         Vstart : 0043         VSW : 0045         Vheight : 1080         C G : 71bc CRC B : 8         MSA lock : 0         A : 00 MISC1 : 000         Nvid : 0000         Vtotal : 0000         Ustart : 0000         Ustart : 0000         UStart : 0000         UStart : 0000         Vheight : 0000         Vstart : 0000         SYM Done: 3 | 8b29            |                  |                              |     |    |
| ane count : 4<br>ink rate : 5400<br>                                                                                                    | Mbps         stream attributes         MSA lock : 1         A : 20 MISC1 : 00         Nvid : \$000         Votal : 1125         HSW : 0044         Vstart : 0043         VSW : 0045         Vheight : 1080         C G : 71bc CRC B : 8         MSA lock : 0         A : 00 MISC1 : 000         Nvid : 0000         Vtotal : 0000         Ustart : 0000         Ustart : 0000         UStart : 0000         UStart : 0000         Vheight : 0000         Vstart : 0000         SYM Done: 3 | 3b29            |                  |                              |     |    |

#### **Auxiliary Channel Traffic Monitor**

This debug feature is also a part of the DisplayPort IP core hardware demonstration design example. To display the auxiliary channel transaction on the Nios II terminal, set the BITEC\_AUX\_DEBUG flag in config.h in the project folder to 1.

#define BITEC\_AUX\_DEBUG 1 // Set to 1 to enable AUX CH traffic monitoring

Rebuild the Nios II software and download the ELF image into the FPGA.

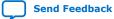

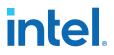

#### Logic Analyzer

If you want to monitor the Avalon-ST stream of the Clocked Video Input II, Clocked Video Output II, and Mixer II signals, recompile this reference design by enabling the SignalTap II Logic Analyzer using dp\_vip\_xcvr.stp. This STP file also includes a list of clocked video signals of DisplayPort sink-Clocked Video Input II, DisplayPort source-Clocked Video Output II, and DisplayPort-transceiver interfaces.

You can monitor the TX and RX recovered clock frequency by reading the values at the refclock\_measure ports in the mr\_rate\_detect.v module.

#### System Console

The top level Qsys includes a JTAG to Avalon Master Bridge.

- The TCL script in the tcl folder allows you to control the operation of the VIP IP cores.
- The main.tcl script contains the procedures to access the Clocked Video Input II, Clocked Video Output II, Mixer II, and Frame Buffer II control and status registers.
- The vip\_csr\_offset.tcl file contains the CSR offset of the Clocked Video Input II, Clocked Video Output II, Mixer II, and Frame Buffer II IP cores.
- The system\_base\_addr\_map.tcl contains the Qsys base address of these VIP IP cores.

In this reference design, the system console accesses the Mixer CSR through the Avalon-MM interface. To access the CSR of other VIP IP cores:

- 1. Drill into the VIP Qsys subsystem and enable the CSR Avalon-MM interface of the IP core.
- 2. Connect the control port (Avalon-MM slave) to the m0 port of the Avalon-MM Pipeline Bridge component, mm\_bridge\_vip.

When assigning the base address in the VIP Qsys subsystem of the Avalon-MM slave of the VIP IP cores, follow the address map in the system\_base\_addr\_map.tcl file:

- Clocked Video Input II: 0x0000
- Mixer II: 0x0200
- Clocked Video Output II: 0x0400
- Frame Buffer II: 0x0800

In dp\_core.qsys, open the Address Map tab, and ensure the base address for connecting master\_0.master and vip.mm\_bridge\_vip\_s0 starts from 0x0000.

Move up to the top-level Qsys from VIP subsystem, regenerate the Qsys and perform a full compilation. To have full control of the VIP IP cores CSR, (e.g. to debug no video output issue), stop the Nios II processor from accessing the CSR.

1. Clear the ALT\_VIP flag in config.h:

#define ALT\_VIP 0 // Set to 1 if a VIP IP core (e.g. Mixer II) is used

- 2. Rebuild the Nios II software and program the updated ELF file.
- 3. Launch the system console and type these commands to load the main.tcl file and display the Mixer II output:

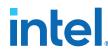

cd tcl source main.tcl

qo

Note: You may need to modify the master\_index variable in the main.tcl file to access the correct service path.

4. To stop the Mixer II from displaying video stream at its input 0 port and display the color bar only, type

mixer\_input0\_stop

### **Known Issues**

#### **Warning Message in Windows**

You may observe a DisplayPort Link Failure message when using GPU with other than the AMD Radeon HD 7700 GPU and ASUS MG28UQ 4K monitors. Adjust the resolution and refresh rate to match the capability of your monitor.

## **Revision History**

| Date          | Version    | Changes                                                                                                    |
|---------------|------------|----------------------------------------------------------------------------------------------------|
| June 2017     | 2017.06.13 | <ul> <li>Edited the reference design block diagram to reflect the updated reference design.</li> <li>Edited the files and folders based on the updated reference design.</li> <li>Changed DDR3 to DDR4. The updated reference design uses DDR4 running at 1066 MHz.</li> <li>Updated the information on the required monitors for testing. The updated reference design is tested with AMD Radeon HD 7700 graphic card, and NVIDIA NVS 310 and ASUS MG28UQ 4K monitors.</li> <li>Changed the reset to CPU_RESETn based on the updated reference design.</li> <li>Added additional information about the VIP IP core parameters.</li> <li>Updated the supported resolution with full screen display information for the monitors.</li> </ul> |
| December 2016 | 2016.12.28 | Initial release.                                                                                                    |

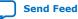